# **WWHM2012 PROJECT REPORT**

# General Model Information

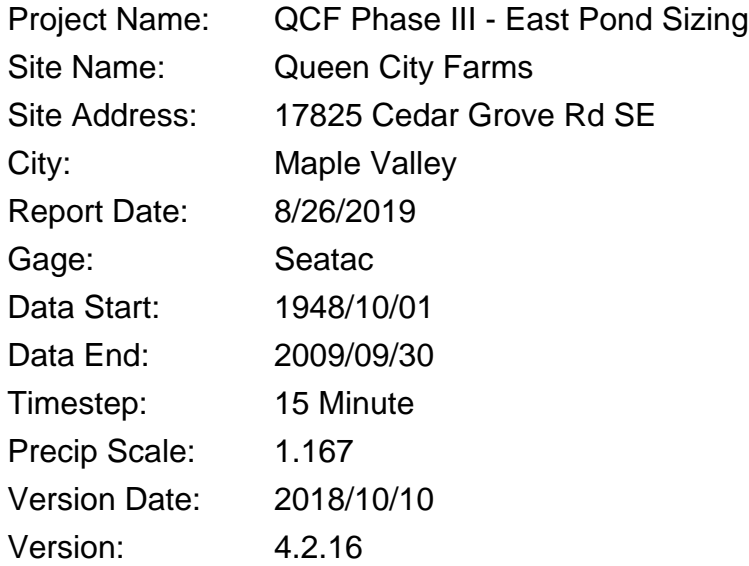

#### POC Thresholds

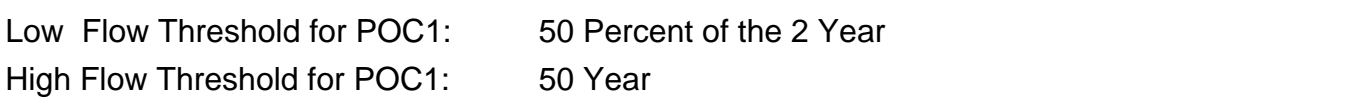

# Landuse Basin Data Predeveloped Land Use

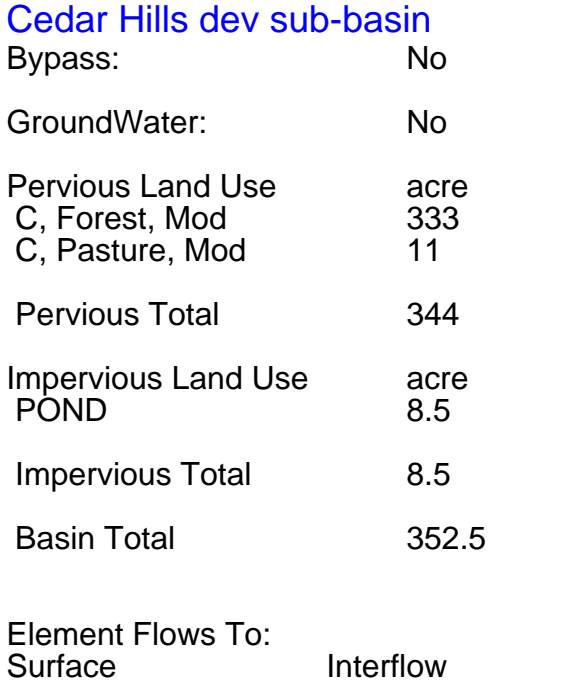

**Groundwater** 

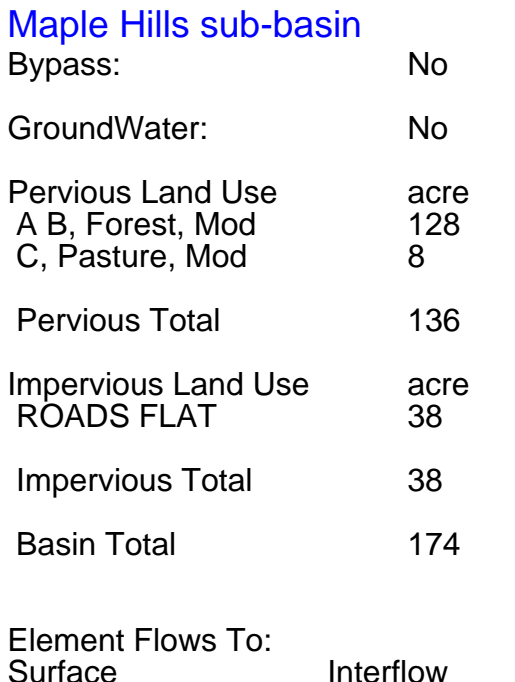

Interflow Groundwater

# Phase III to QCL Bypass: No GroundWater: No Pervious Land Use acre<br>
C. Pasture, Mod 13 C, Pasture, Mod Pervious Total 13 Impervious Land Use acre Impervious Total 0 Basin Total 13

Element Flows To:<br>Surface Interflow Groundwater

# Mitigated Land Use

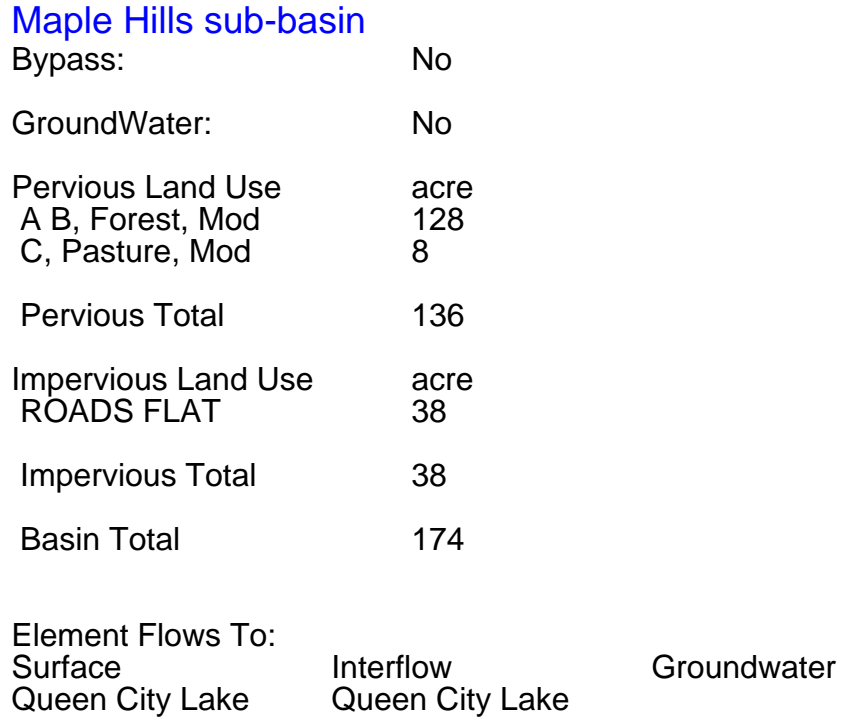

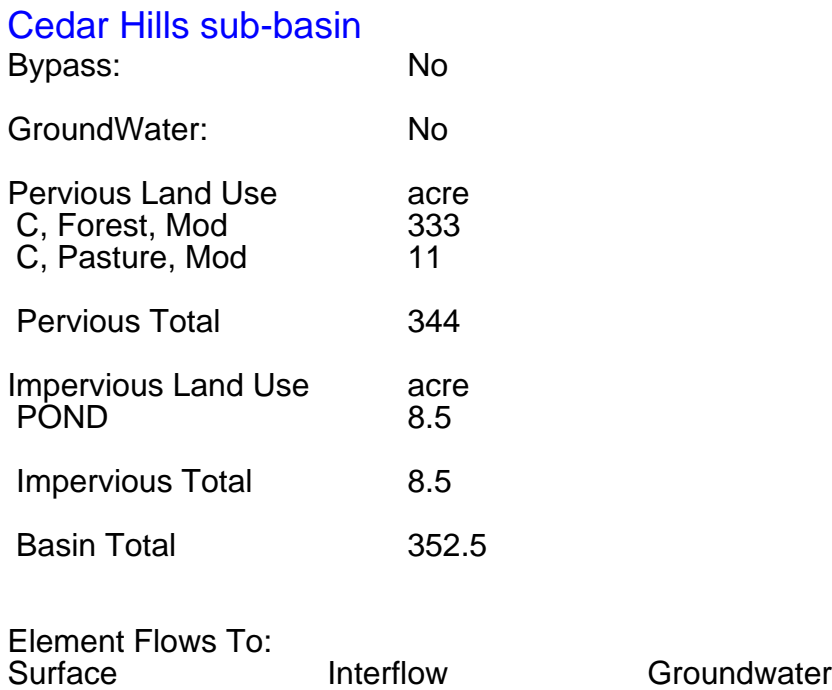

Queen City Lake Queen City Lake

#### Phase III Refill to QCL

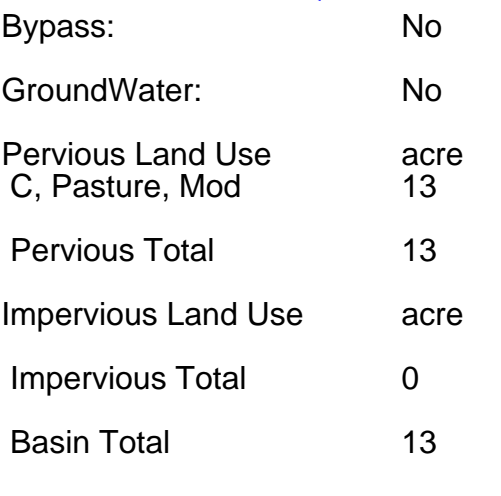

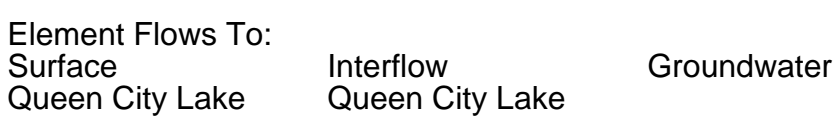

Routing Elements Predeveloped Routing

# Mitigated Routing

### Queen City Lake

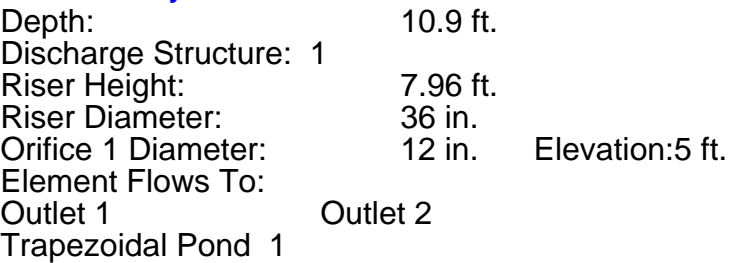

# SSD Table Hydraulic Table

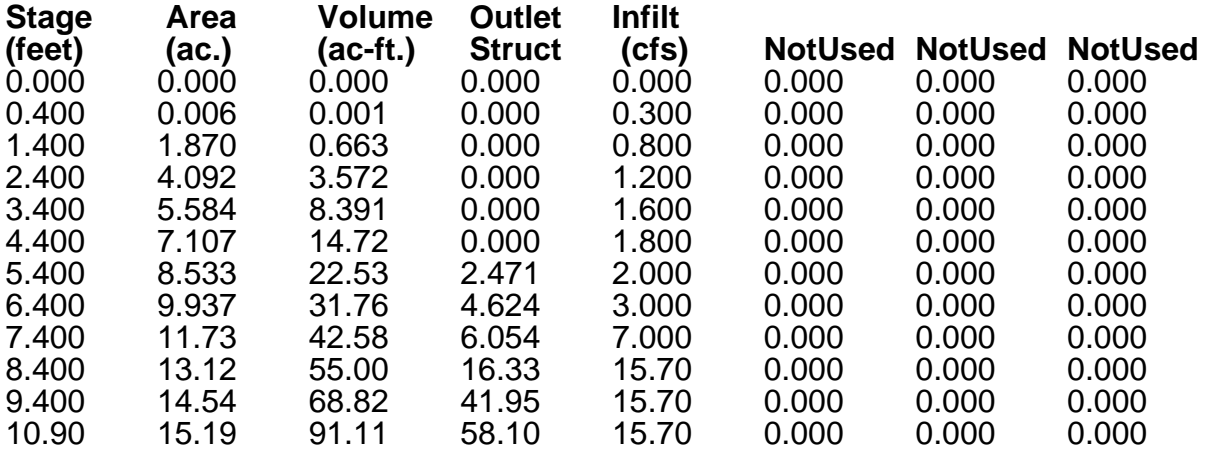

# Trapezoidal Pond 1

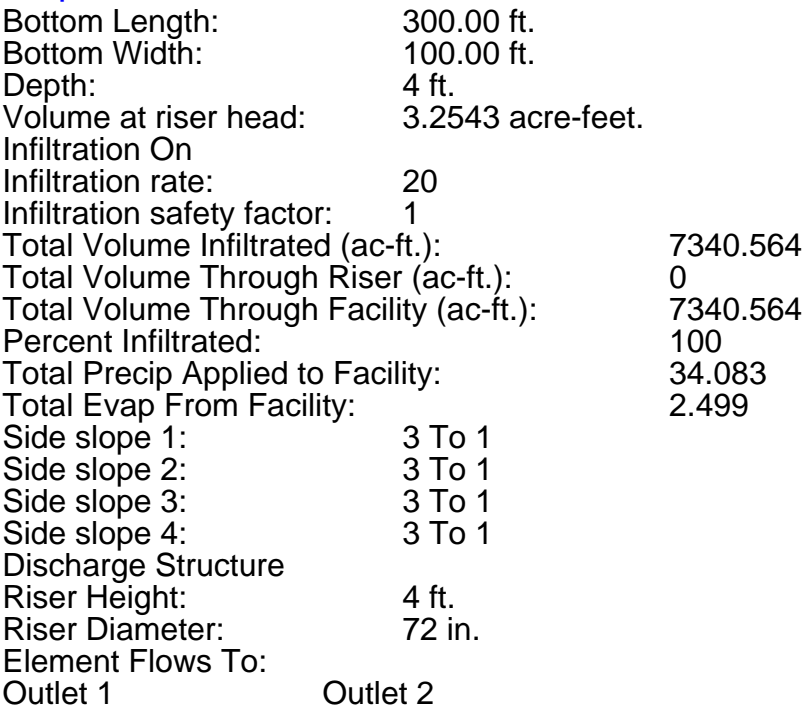

# Pond Hydraulic Table

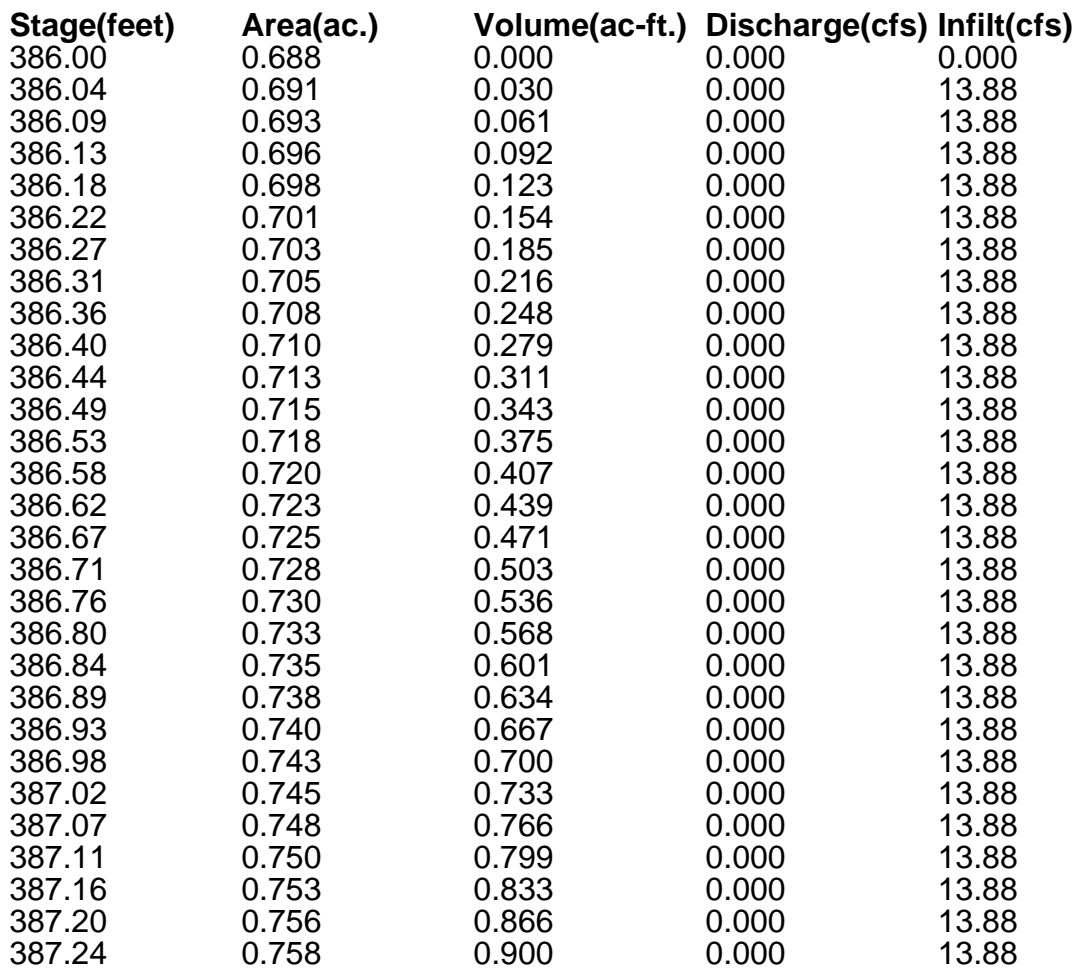

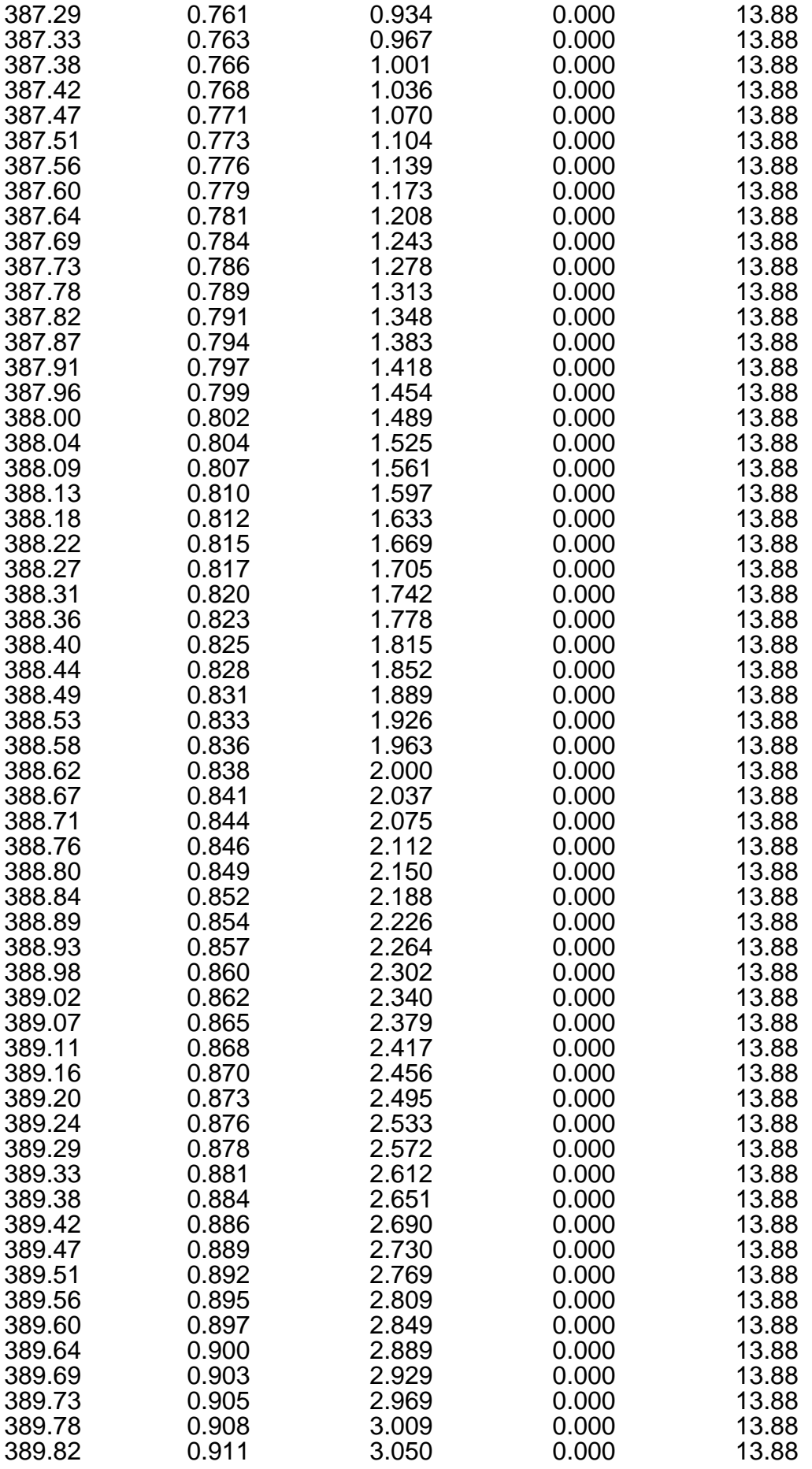

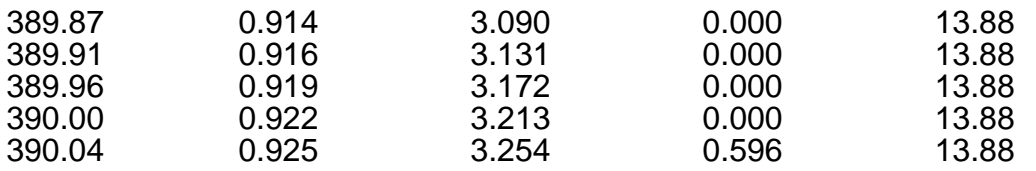

# Analysis Results POC<sub>1</sub>

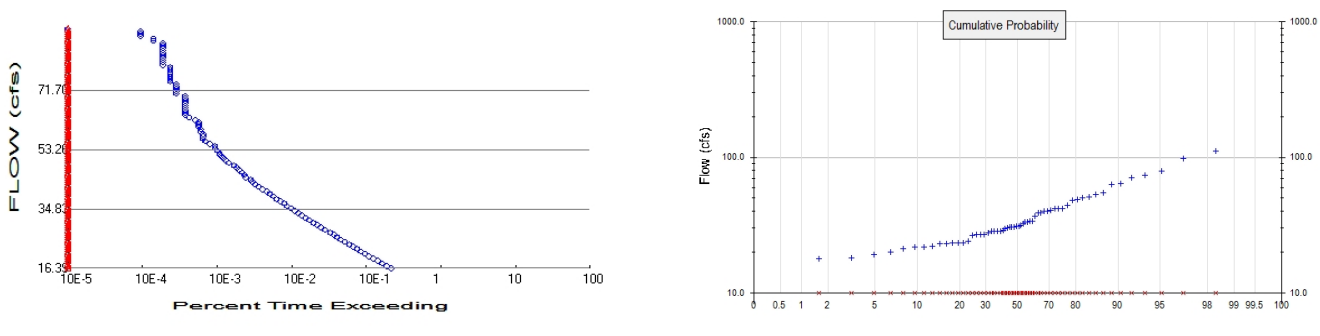

+ Predeveloped x Mitigated

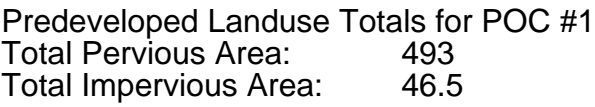

Mitigated Landuse Totals for POC #1<br>Total Pervious Area: 493 Total Pervious Area: 493<br>Total Impervious Area: 46.5 Total Impervious Area:

Flow Frequency Method: Log Pearson Type III 17B

Flow Frequency Return Periods for Predeveloped. POC #1<br>Return Period Flow(cfs) **Return Period**<br>2 year 2 year 32.775625<br>5 year 5 5 year 10 year 10 year 10 year 10 year 10 year 10 year 10 year 10 year 10 year 10 year 10 year 10 year 10 year<br>The 10 year 10 year 10 year 10 year 10 year 10 year 10 year 10 year 10 year 10 year 10 year 10 year 10 year 10 10 year 59.378734<br>25 year 76.101607 25 year 76.101607<br>50 year 90.141409 50 year 90.141409<br>100 year 105.61618 105.616188

Flow Frequency Return Periods for Mitigated. POC #1<br>Return Period Flow(cfs) **Return Period F** 

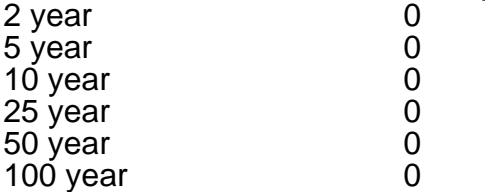

#### Annual Peaks

Annual Peaks for Predeveloped and Mitigated. POC #1

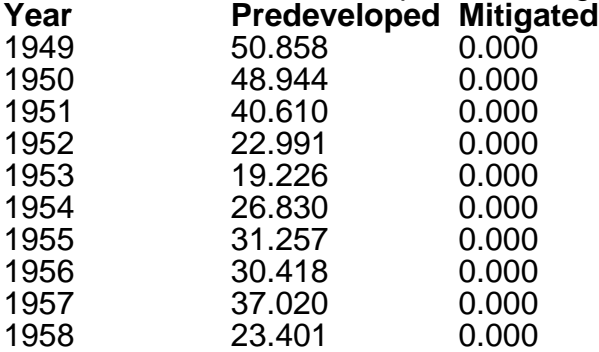

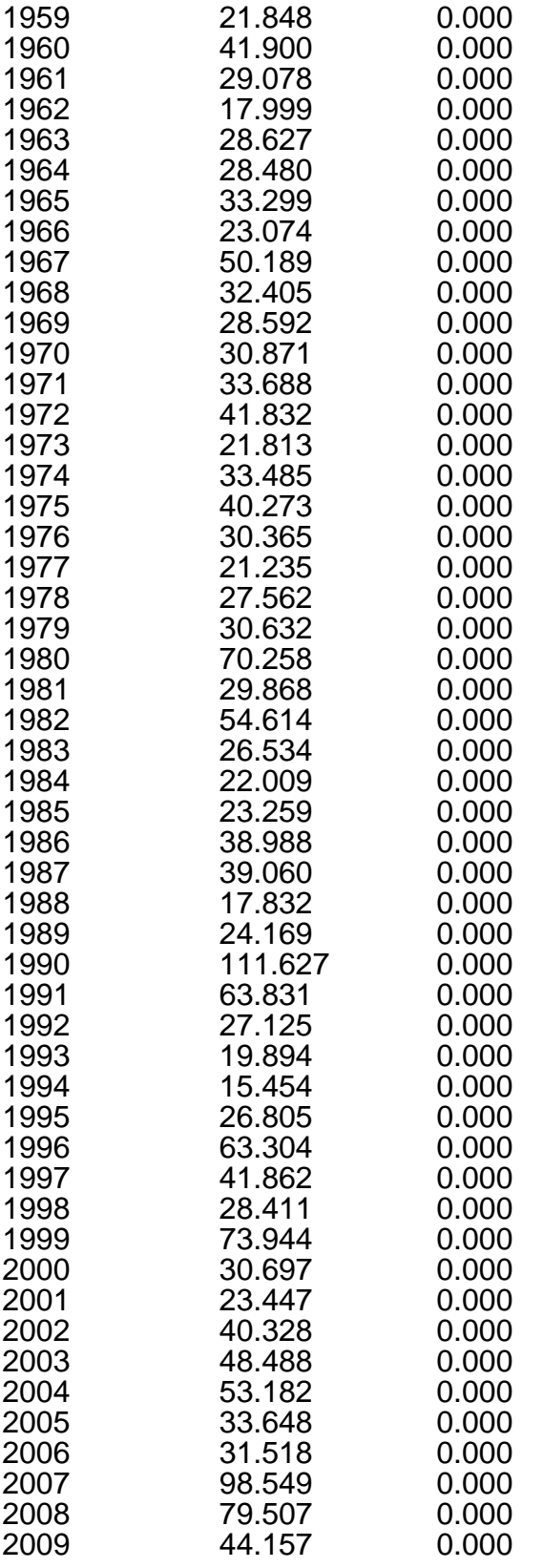

#### Ranked Annual Peaks

Ranked Annual Peaks for Predeveloped and Mitigated. POC #1 **Rank Predeveloped Mitigated**

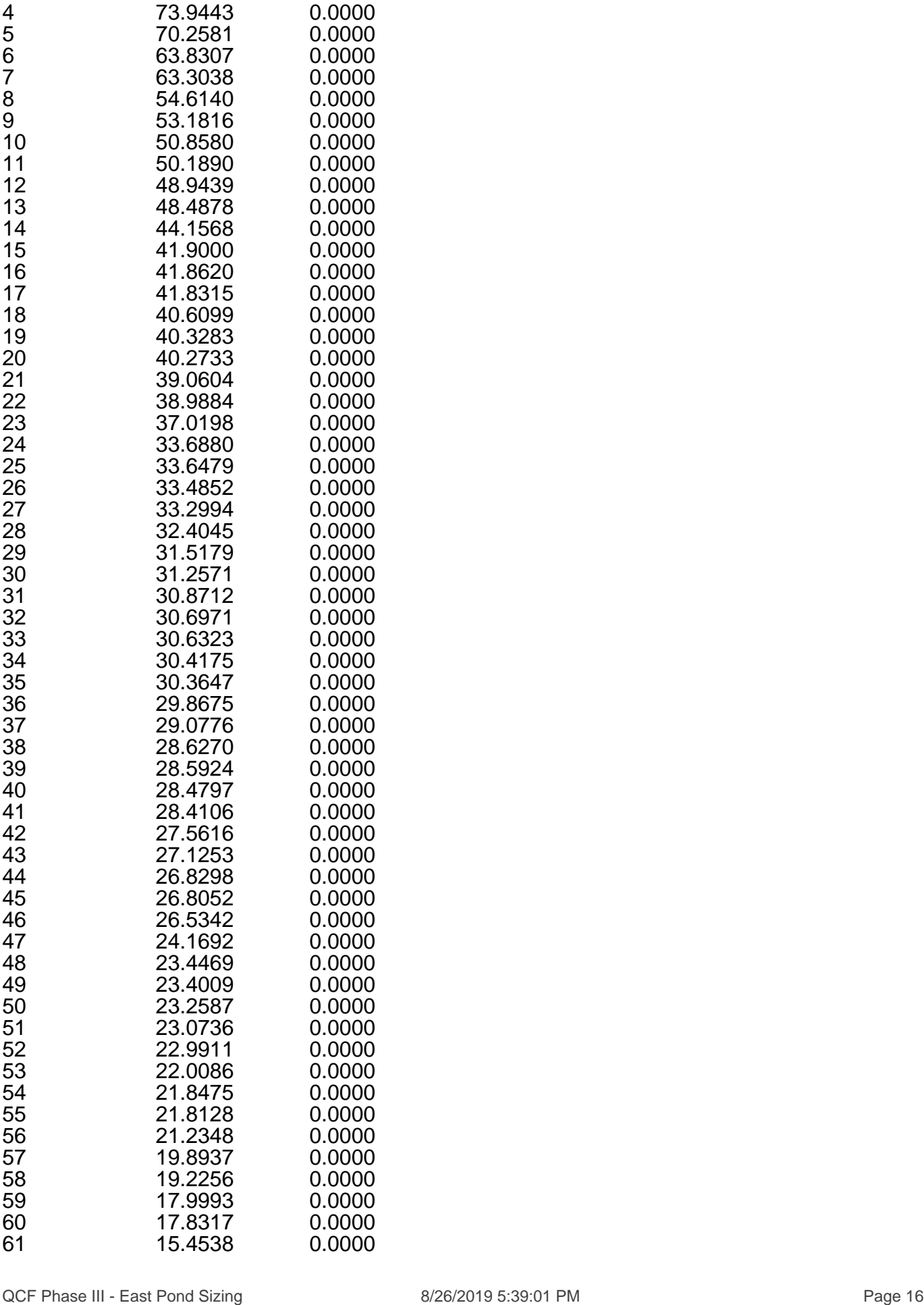

#### Duration Flows

The Facility PASSED

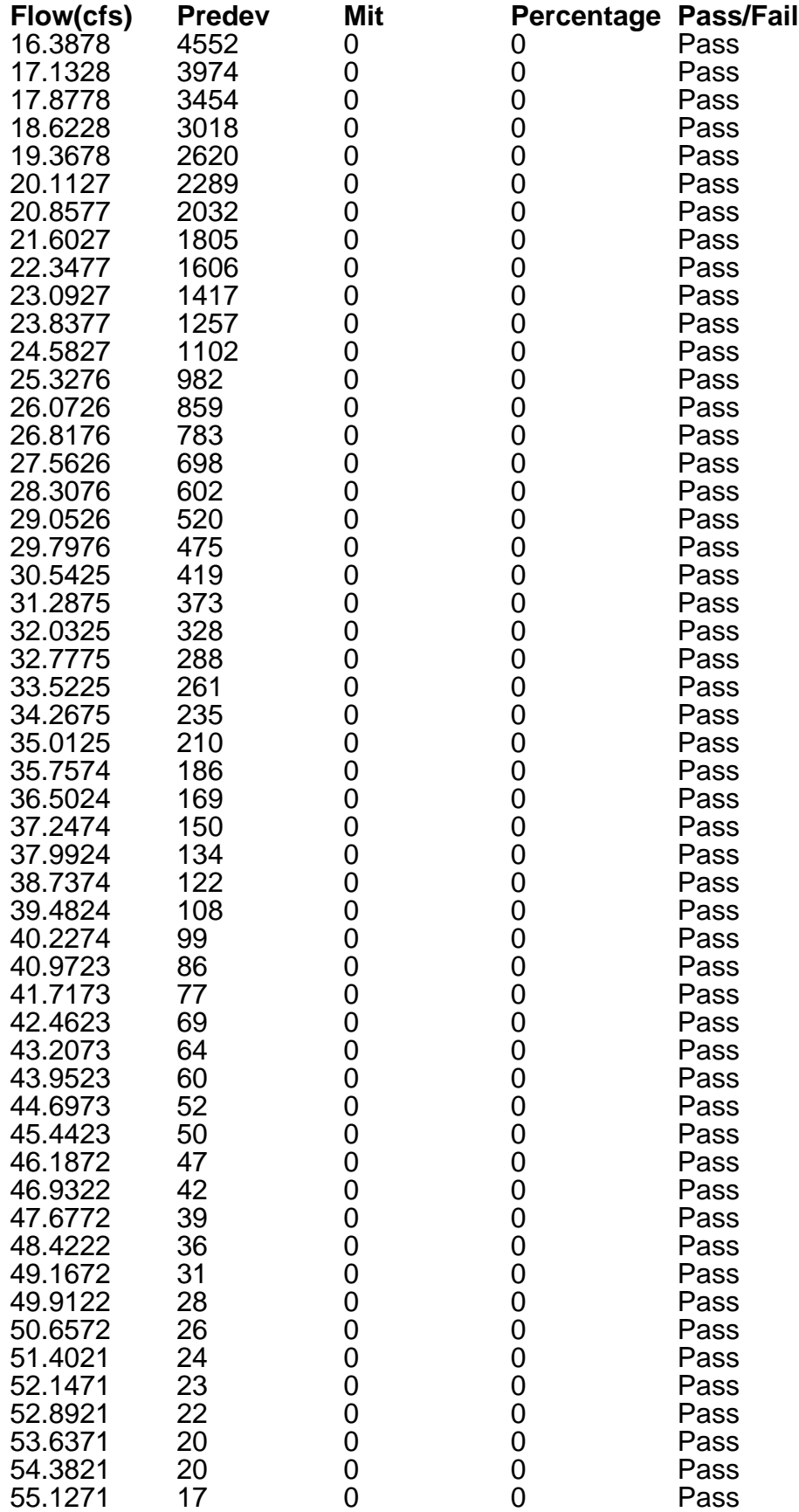

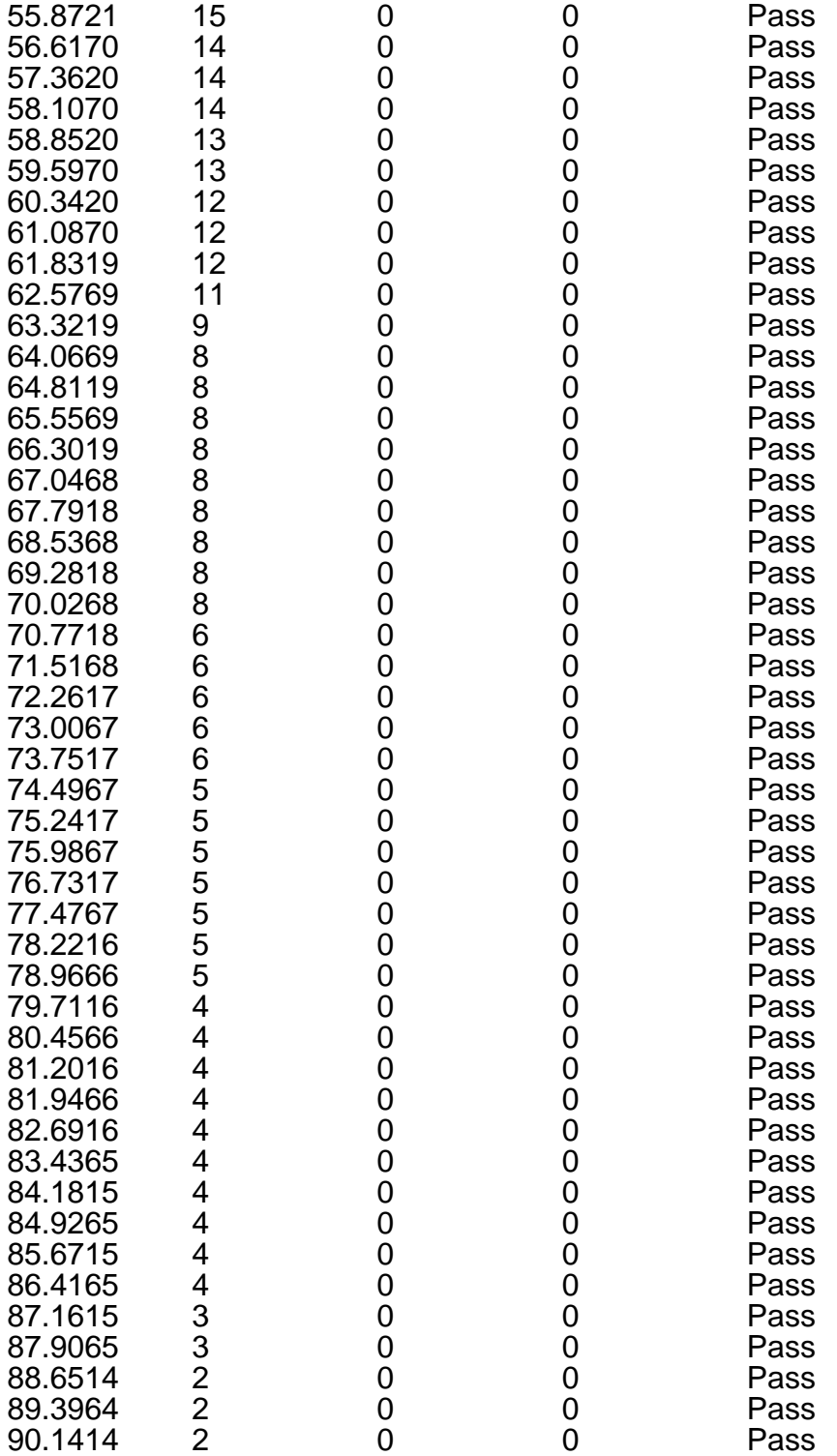

#### Water Quality

Water Quality BMP Flow and Volume for POC #1 On-line facility volume: 0 acre-feet On-line facility target flow: 0 cfs. Adjusted for 15 min: 0 cfs. Off-line facility target flow: 0 cfs. Adjusted for 15 min: 0 cfs.

# LID Report

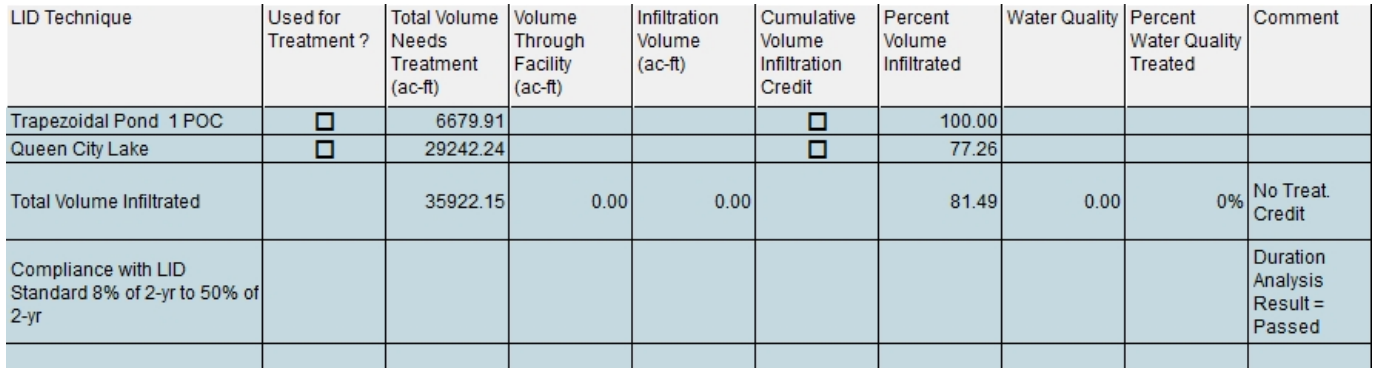

#### POC 2

POC #2 was not reported because POC must exist in both scenarios and both scenarios must have been run.

# Model Default Modifications

Total of 0 changes have been made.

#### PERLND Changes

No PERLND changes have been made.

# IMPLND Changes

No IMPLND changes have been made.

## **Appendix** Predeveloped Schematic

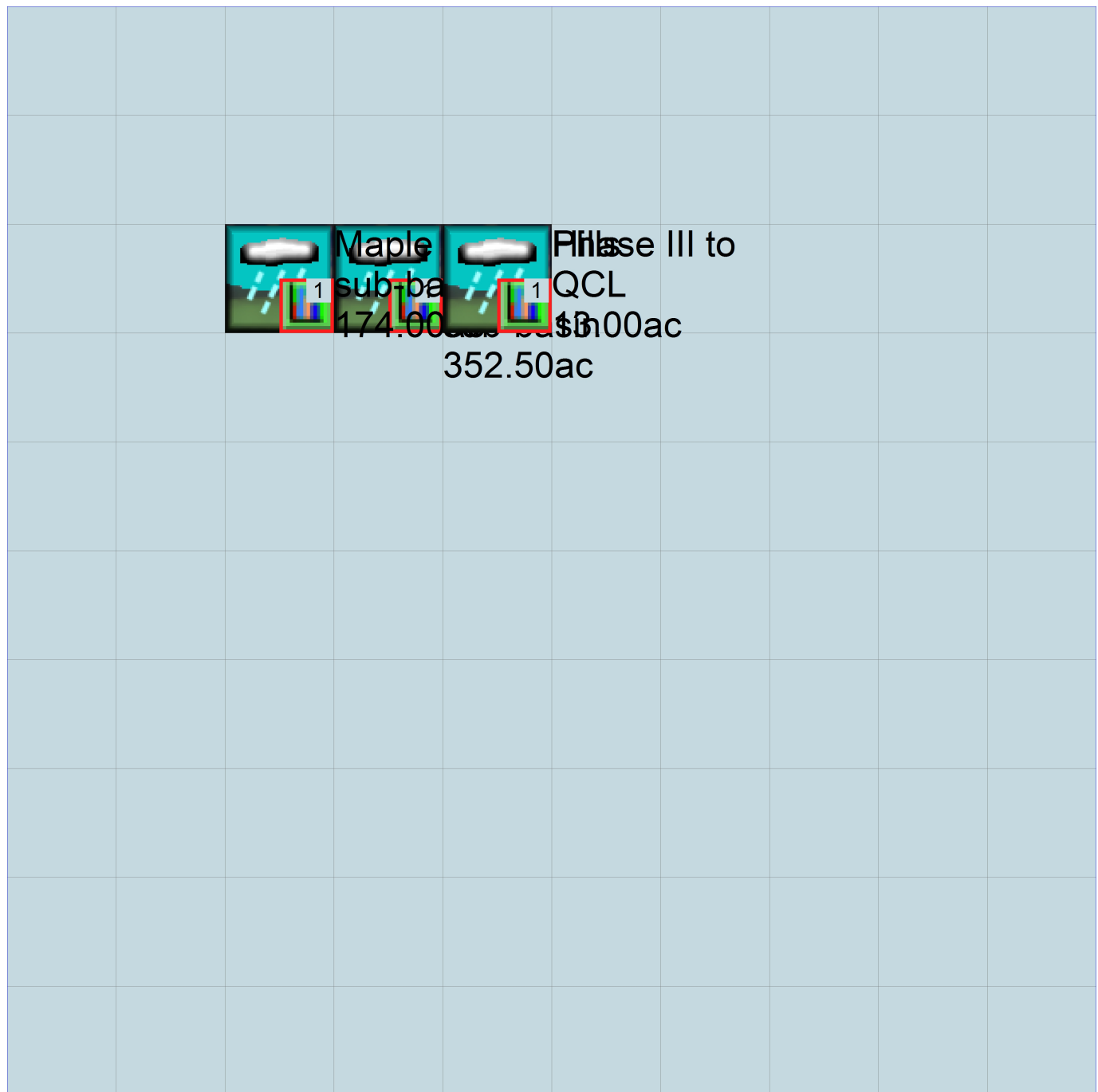

# Mitigated Schematic

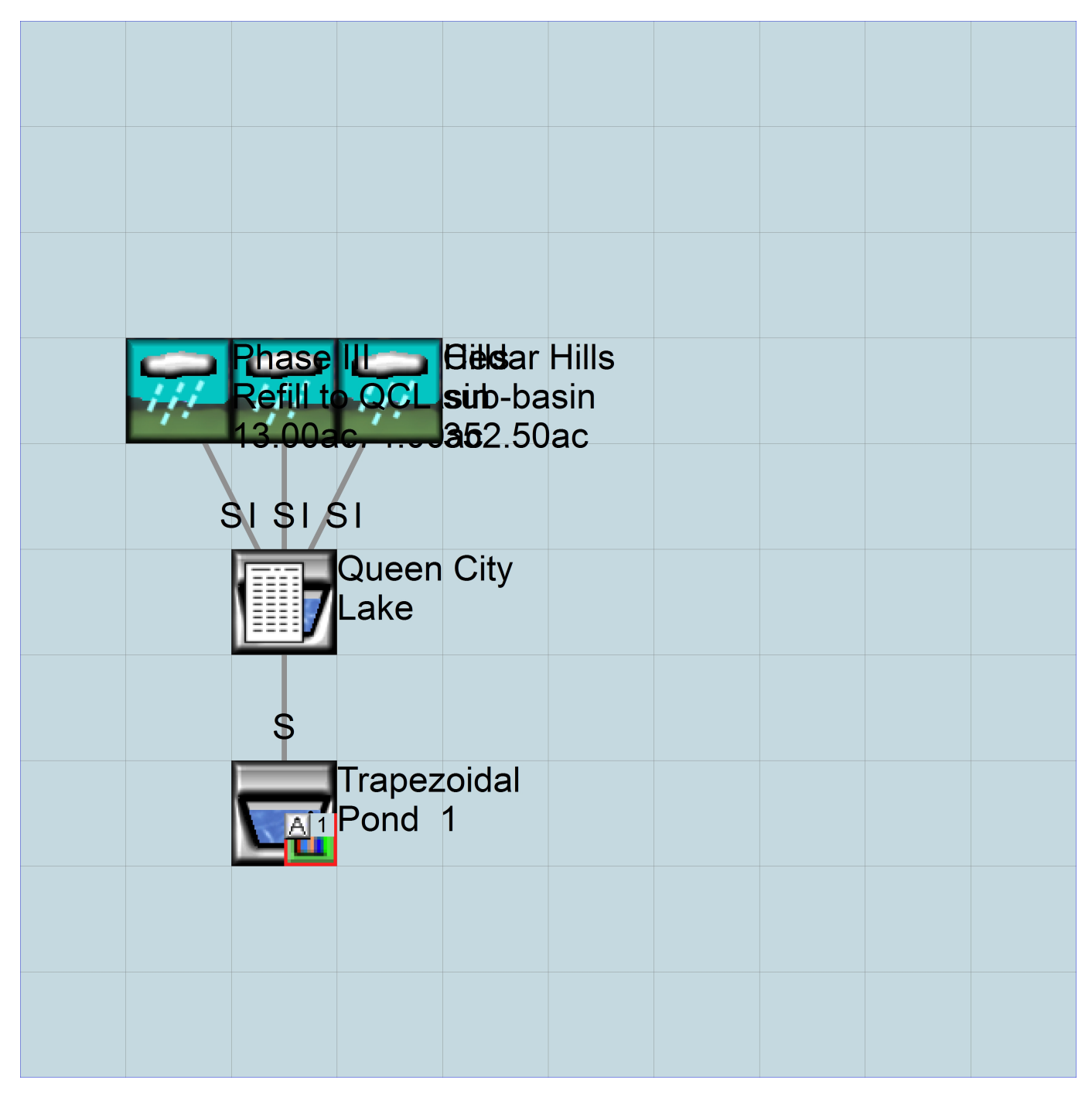

#### Predeveloped UCI File

RUN

GLOBAL WWHM4 model simulation START 1948 10 01 END 2009 09 30 RUN INTERP OUTPUT LEVEL 3 0 RESUME 0 RUN 1 UNIT SYSTEM 1 END GLOBAL FILES <File> <Un#> <-----------File Name------------------------------>\*\*\* <-ID-> \*\*\* WDM 26 QCF Phase III - East Pond Sizing.wdm<br>MESSU 25 PreOCE Phase III - East Pond Sizing M 25 PreQCF Phase III - East Pond Sizing.MES 27 PreQCF Phase III - East Pond Sizing.L61 28 PreQCF Phase III - East Pond Sizing.L62 30 POCQCF Phase III - East Pond Sizing1.dat END FILES OPN SEQUENCE INGRP INDELT 00:15 PERLND<sub>11</sub> PERLND 14 IMPLND 14 PERLND<sub>2</sub> PERLND 2<br>IMPLND 1 COPY 501 DISPLY 1 END INGRP END OPN SEQUENCE DISPLY DISPLY-INFO1 # - #<----------Title----------->\*\*\*TRAN PIVL DIG1 FIL1 PYR DIG2 FIL2 YRND Cedar Hills dev sub-basin MAX END DISPLY-INFO1 END DISPLY COPY TIMESERIES # - # NPT NMN \*\*\* 1 1 1 501 1 1 END TIMESERIES END COPY GENER OPCODE # # OPCD \*\*\* END OPCODE PARM # # K \*\*\* END PARM END GENER PERLND GEN-INFO <PLS ><-------Name------->NBLKS Unit-systems Printer \*\*\* User t-series Engl Metr \*\*\*<br>in out \*\*\* in out \*\*\* 11 C, Forest, Mod 1 1 1 1 1 27 0 14 C, Pasture, Mod 1 1 1 1 27 0 2 A/B, Forest, Mod 1 1 1 1 27 0 END GEN-INFO \*\*\* Section PWATER\*\*\* ACTIVITY <PLS > \*\*\*\*\*\*\*\*\*\*\*\*\* Active Sections \*\*\*\*\*\*\*\*\*\*\*\*\*\*\*\*\*\*\*\*\*\*\*\*\*\*\*\*\* # - # ATMP SNOW PWAT SED PST PWG PQAL MSTL PEST NITR PHOS TRAC \*\*\* 11 0 0 1 0 0 0 0 0 0 0 0 0 14 0 0 1 0 0 0 0 0 0 0 0 0 2 0 0 1 0 0 0 0 0 0 0 0 0

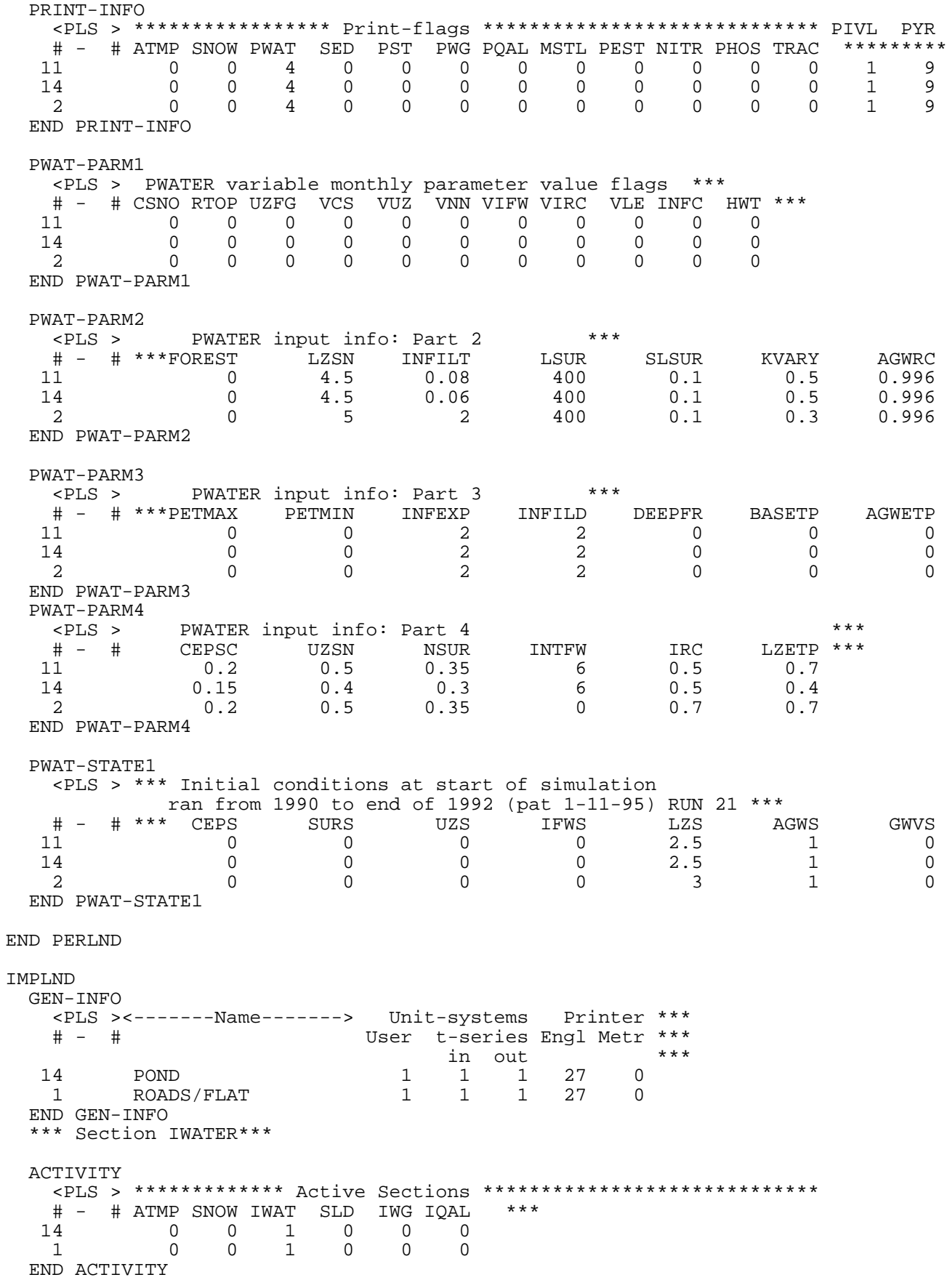

#### PRINT-INFO

END ACTIVITY

 <ILS > \*\*\*\*\*\*\*\* Print-flags \*\*\*\*\*\*\*\* PIVL PYR # - # ATMP SNOW IWAT SLD IWG IQAL \*\*\*\*\*\*\*\*\* 14 0 0 4 0 0 0 1 9 1 0 0 4 0 0 0 1 9 END PRINT-INFO IWAT-PARM1 <PLS > IWATER variable monthly parameter value flags \*\*\* # - # CSNO RTOP VRS VNN RTLI \*\*\* 14 0 0 0 0 0 1 0 0 0 0 0 END IWAT-PARM1 IWAT-PARM2 <PLS > IWATER input info: Part 2 \*\*\* # - # \*\*\* LSUR SLSUR NSUR RETSC 14 400 0.01 0.1 0.1 1 400 0.01 0.1 0.1 END IWAT-PARM2 IWAT-PARM3 <PLS > IWATER input info: Part 3 \*\*\* # - # \*\*\*PETMAX PETMIN  $\begin{matrix} 14 & 0 \\ 1 & 0 \end{matrix}$  1 0 0 END IWAT-PARM3 IWAT-STATE1 <PLS > \*\*\* Initial conditions at start of simulation # - # \*\*\* RETS SURS<br>4 0 0<br>1 14 0 0 0<br>1 0 0  $\overline{0}$  END IWAT-STATE1 END IMPLND SCHEMATIC <-Source-> <--Area--> <-Target-> MBLK \*\*\* <Name> # <-factor-> <Name> # Tbl# \*\*\* Cedar Hills dev sub-basin\*\*\* PERLND 11 333 COPY 501 12 PERLND 11 333 COPY 501 13 PERLND 14 11 COPY 501 12 PERLND 14 11 COPY 501 13 IMPLND 14 8.5 COPY 501 15 Maple Hills sub-basin\*\*\*<br>PERLND 2<br>PERLND 2 PERLND 2 128 COPY 501 12 PERLND 2 128 COPY 501 13 PERLND 14 8 COPY 501 12 PERLND 14 8 COPY 501 13 IMPLND 1 38 COPY 501 15 Phase III to QCL\*\*\* PERLND 14 13 COPY 501 12 PERLND 14 13 COPY 501 13 \*\*\*\*\*\*Routing\*\*\*\*\*\* END SCHEMATIC NETWORK <-Volume-> <-Grp> <-Member-><--Mult-->Tran <-Target vols> <-Grp> <-Member-> \*\*\* <Name> # <Name> # #<-factor->strg <Name> # # <Name> # # \*\*\* COPY 501 OUTPUT MEAN 1 1 48.4 DISPLY 1 INPUT TIMSER 1 <-Volume-> <-Grp> <-Member-><--Mult-->Tran <-Target vols> <-Grp> <-Member-> \*\*\* <Name> # <Name> # #<-factor->strg <Name> # # <Name> # # \*\*\* END NETWORK

#### RCHRES

 GEN-INFO RCHRES Name Nexits Unit Systems Printer \*\*\* # - #<------------------><---> User T-series Engl Metr LKFG \*\*\* in out \*\*\* END GEN-INFO \*\*\* Section RCHRES\*\*\* ACTIVITY <PLS > \*\*\*\*\*\*\*\*\*\*\*\*\* Active Sections \*\*\*\*\*\*\*\*\*\*\*\*\*\*\*\*\*\*\*\*\*\*\*\*\*\*\*\*\* # - # HYFG ADFG CNFG HTFG SDFG GQFG OXFG NUFG PKFG PHFG \*\*\* END ACTIVITY PRINT-INFO <PLS > \*\*\*\*\*\*\*\*\*\*\*\*\*\*\*\*\* Print-flags \*\*\*\*\*\*\*\*\*\*\*\*\*\*\*\*\*\*\* PIVL PYR # - # HYDR ADCA CONS HEAT SED GQL OXRX NUTR PLNK PHCB PIVL PYR \*\*\*\*\*\*\*\*\* END PRINT-INFO HYDR-PARM1 RCHRES Flags for each HYDR Section  $***$  # - # VC A1 A2 A3 ODFVFG for each \*\*\* ODGTFG for each FUNCT for each FG FG FG FG possible exit \*\*\* possible exit possible exit \* \* \* \* \* \* \* \* \* \* \* \* \* \* \*\*\* END HYDR-PARM1 HYDR-PARM2 # - # FTABNO LEN DELTH STCOR KS DB50 \*\*\* <------><--------><--------><--------><--------><--------><--------> \*\*\* END HYDR-PARM2 HYDR-INIT RCHRES Initial conditions for each HYDR section + - + \*\*\* VOL Initial value of COLIND Initial value of OUTDGT<br>\*\*\* ac-ft for each possible exit for each possible exit \*\*\* ac-ft for each possible exit for each possible exit <------><--------> <---><---><---><---><---> \*\*\* <---><---><---><---><---> END HYDR-INIT END RCHRES SPEC-ACTIONS END SPEC-ACTIONS FTABLES END FTABLES EXT SOURCES <-Volume-> <Member> SsysSgap<--Mult-->Tran <-Target vols> <-Grp> <-Member-> \*\*\* <Name> # <Name> # tem strg<-factor->strg <Name> # # <Name> # # \*\*\* WDM 2 PREC ENGL 1.167 PERLND 1 999 EXTNL PREC WDM 2 PREC ENGL 1.167 IMPLND 1 999 EXTNL PREC WDM 1 EVAP ENGL 0.76 PERLND 1 999 EXTNL PETINP WDM 1 EVAP ENGL 0.76 IMPLND 1 999 EXTNL PETINP END EXT SOURCES EXT TARGETS <-Volume-> <-Grp> <-Member-><--Mult-->Tran <-Volume-> <Member> Tsys Tgap Amd \*\*\* <Name> # <Name> # #<-factor->strg <Name> # <Name> tem strg strg\*\*\* COPY 501 OUTPUT MEAN 1 1 48.4 WDM 501 FLOW ENGL REPL END EXT TARGETS MASS-LINK <Volume> <-Grp> <-Member-><--Mult--> <Target> <-Grp> <-Member->\*\*\* <Name> <Name> # #<-factor-> <Name> <Name> # #\*\*\* MASS-LINK 12 PERLND PWATER SURO 0.083333 COPY INPUT MEAN END MASS-LINK 12 MASS-LINK 13<br>PERLND PWATER IFWO 0.083333 COPY INPUT MEAN END MASS-LINK 13 MASS-LINK 15<br>IMPLND IWATER SURO 0.083333 COPY INPUT MEAN

END MASS-LINK 15

END MASS-LINK

END RUN

#### **Mitigated UCI File**

RUN

GLOBAL WWHM4 model simulation START 1948 10 01 END 2009 09 30 RUN INTERP OUTPUT LEVEL 3 0 RESUME 0 RUN 1 UNIT SYSTEM 1 END GLOBAL FILES <File> <Un#> <-----------File Name------------------------------>\*\*\* <-ID-> \*\*\* WDM 26 QCF Phase III - East Pond Sizing.wdm<br>MESSU 25 MitOCF Phase III - East Pond Sizing.M 25 MitQCF Phase III - East Pond Sizing.MES 27 MitQCF Phase III - East Pond Sizing.L61 28 MitQCF Phase III - East Pond Sizing.L62 30 POCQCF Phase III - East Pond Sizing1.dat END FILES OPN SEQUENCE INGRP INDELT 00:15 PERLND<sub>2</sub> PERLND 14 IMPLND<sub>1</sub> PERLND<sub>11</sub> IMPLND 14 RCHRES 1<br>RCHRES 2 **RCHRES**  COPY 1 COPY 501 DISPLY 1 END INGRP END OPN SEQUENCE DISPLY DISPLY-INFO1 # - #<----------Title----------->\*\*\*TRAN PIVL DIG1 FIL1 PYR DIG2 FIL2 YRND Trapezoidal Pond 1 END DISPLY-INFO1 END DISPLY COPY TIMESERIES # - # NPT NMN \*\*\* 1 1 1 501 1 1 END TIMESERIES END COPY GENER OPCODE # # OPCD \*\*\* END OPCODE PARM K \*\*\* END PARM END GENER PERLND GEN-INFO <PLS ><-------Name------->NBLKS Unit-systems Printer \*\*\* User t-series Engl Metr \*\*\* in out \*\*\* 2 A/B, Forest, Mod 1 1 1 1 27 0 14 C, Pasture, Mod 1 1 1 1 27 0 11 C, Forest, Mod 1 1 1 1 1 27 0 END GEN-INFO \*\*\* Section PWATER\*\*\* ACTIVITY <PLS > \*\*\*\*\*\*\*\*\*\*\*\*\* Active Sections \*\*\*\*\*\*\*\*\*\*\*\*\*\*\*\*\*\*\*\*\*\*\*\*\*\*\*\*\* # - # ATMP SNOW PWAT SED PST PWG PQAL MSTL PEST NITR PHOS TRAC \*\*\*

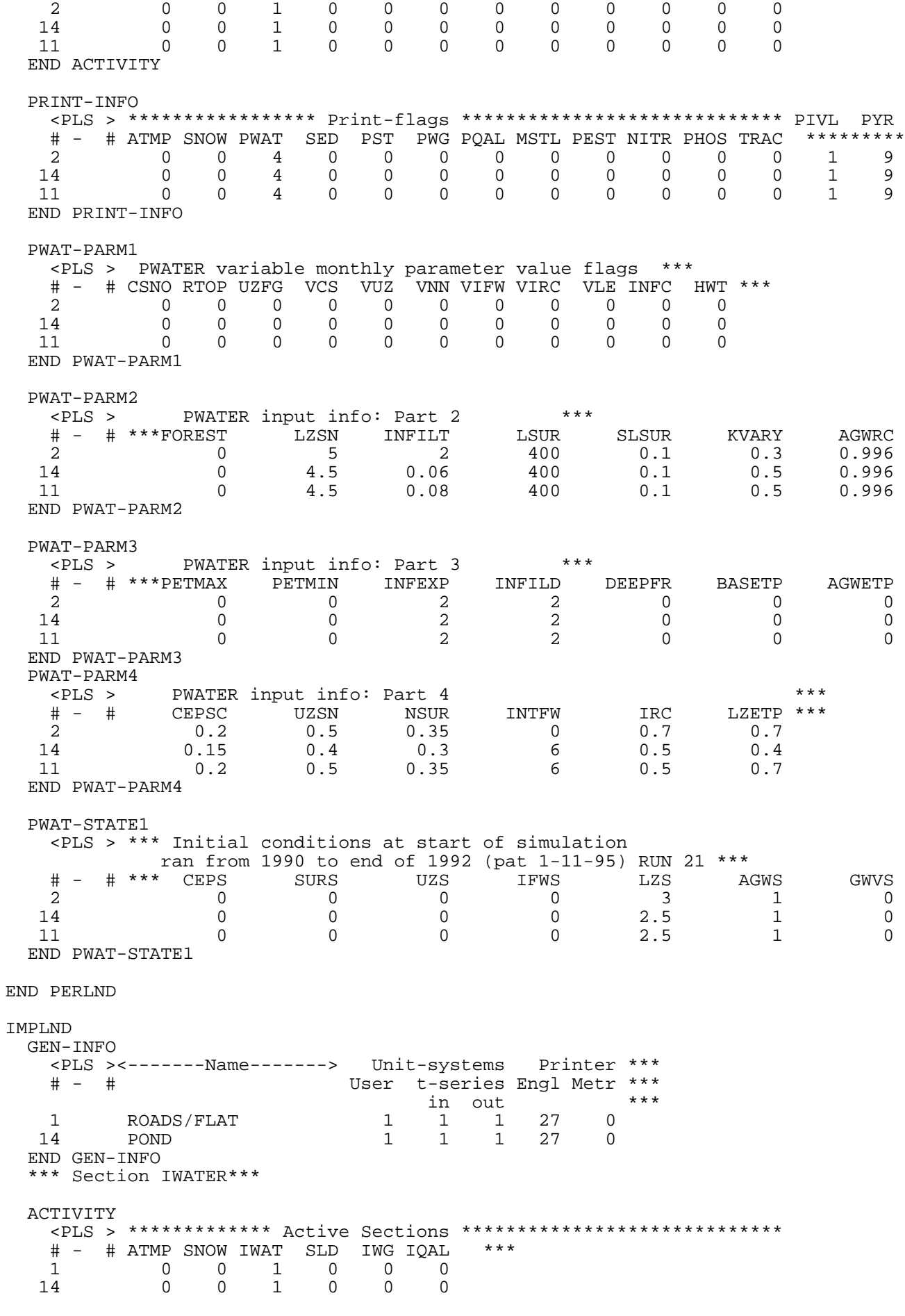

 END ACTIVITY PRINT-INFO <ILS > \*\*\*\*\*\*\*\* Print-flags \*\*\*\*\*\*\*\* PIVL PYR # - # ATMP SNOW IWAT SLD IWG IQAL \*\*\*\*\*\*\*\*\* 1 0 0 4 0 0 0 1 9 14 0 0 4 0 0 0 1 9 END PRINT-INFO IWAT-PARM1 <PLS > IWATER variable monthly parameter value flags \*\*\* # - # CSNO RTOP VRS VNN RTLI \*\*\* 1 0 0 0 0 0 14 0 0 0 0 0 END IWAT-PARM1 IWAT-PARM2 <PLS > IWATER input info: Part 2 \*\*\* # - # \*\*\* LSUR SLSUR NSUR RETSC 1 400 0.01 0.1 0.1 14 400 0.01 0.1 0.1 END IWAT-PARM2 IWAT-PARM3 <PLS > IWATER input info: Part 3 \*\*\* # - # \*\*\*PETMAX PETMIN 1 0 0 14 0 0 END IWAT-PARM3 IWAT-STATE1 <PLS > \*\*\* Initial conditions at start of simulation # - # \*\*\* RETS SURS<br>1 0 0<br>.4 0 0 0 1 0 0 14 0 0 END IWAT-STATE1 END IMPLND SCHEMATIC <-Source-> <--Area--> <-Target-> MBLK \*\*\* <Name> # <-factor-> <Name> # Tbl# \*\*\* Maple Hills sub-basin\*\*\*<br>PERLND 2 PERLND 2 128 RCHRES 1 2 PERLND 2 2 128 RCHRES 1 3 PERLND 14 8 RCHRES 1 2 PERLND 14 8 RCHRES 1 3 IMPLND 1 38 RCHRES 1 5 Cedar Hills sub-basin\*\*\*<br>PERLND 11 PERLND 11 333 RCHRES 1 2 PERLND 11 333 RCHRES 1 3 PERLND 14 2 PERLND 14 11 RCHRES 1 3 IMPLND 14 8.5 RCHRES 1 5 Phase III Refill to QCL\*\*\*<br>PERLND 14<br>PERLND 14 PERLND 14 2 PERLND 14 13 RCHRES 1 3 \*\*\*\*\*\*Routing\*\*\*\*\*\*<br>RCHRES 1 RCHRES 1 1 RCHRES 2 7 RCHRES 1 COPY 1 17 RCHRES 2 1 COPY 501 17 END SCHEMATIC NETWORK <-Volume-> <-Grp> <-Member-><--Mult-->Tran <-Target vols> <-Grp> <-Member-> \*\*\* <Name> # <Name> # #<-factor->strg <Name> # # <Name> # # \*\*\* COPY 501 OUTPUT MEAN 1 1 48.4 DISPLY 1 INPUT TIMSER 1

<-Volume-> <-Grp> <-Member-><--Mult-->Tran <-Target vols> <-Grp> <-Member-> \*\*\* <Name> # <Name> # #<-factor->strg <Name> # # # \*\*\* <Name> # # \*\*\* END NETWORK RCHRES GEN-INFO Name Mexits Unit Systems Printer \*\*\*<br>
Name Nexits Unit Systems Prophety IKEG \*\*\* # - #<------------------><---> User T-series Engl Metr LKFG \*\*\* in out \*\*\* 1 Queen City Lake 2 1 1 1 28 0 1 2 Trapezoidal Pond-019 2 1 1 1 28 0 1 END GEN-INFO \*\*\* Section RCHRES\*\*\* ACTIVITY <PLS > \*\*\*\*\*\*\*\*\*\*\*\*\* Active Sections \*\*\*\*\*\*\*\*\*\*\*\*\*\*\*\*\*\*\*\*\*\*\*\*\*\*\*\*\* # - # HYFG ADFG CNFG HTFG SDFG GQFG OXFG NUFG PKFG PHFG \*\*\* 1 1 0 0 0 0 0 0 0 0 0 2 1 0 0 0 0 0 0 0 0 0 END ACTIVITY PRINT-INFO <PLS > \*\*\*\*\*\*\*\*\*\*\*\*\*\*\*\*\* Print-flags \*\*\*\*\*\*\*\*\*\*\*\*\*\*\*\*\*\*\* PIVL PYR # - # HYDR ADCA CONS HEAT SED GQL OXRX NUTR PLNK PHCB PIVL PYR \*\*\*\*\*\*\*\*\* 1 4 0 0 0 0 0 0 0 0 0 1 9 2 4 0 0 0 0 0 0 0 0 0 1 9 END PRINT-INFO HYDR-PARM1<br>RCHRES Flags for each HYDR Section RCHRES Flags for each HYDR Section  $***$  # - # VC A1 A2 A3 ODFVFG for each \*\*\* ODGTFG for each FUNCT for each FG FG FG FG possible exit \*\*\* possible exit possible exit \* \* \* \* \* \* \* \* \* \* \* \* \* \* \*\*\* 1 0 1 0 0 4 5 0 0 0 0 0 0 0 0 2 2 2 2 2 2 0 1 0 0 4 5 0 0 0 0 0 0 0 0 2 2 2 2 2 END HYDR-PARM1 HYDR-PARM2 # - # FTABNO LEN DELTH STCOR KS DB50 \*\*\* <------><--------><--------><--------><--------><--------><--------> \*\*\* 1 1 0.01 0.0 0.0 0.5 0.0 2 2 0.06 0.0 386.0 0.5 0.0 END HYDR-PARM2 HYDR-INIT RCHRES Initial conditions for each HYDR section \*\*\* # - # \*\*\* VOL Initial value of COLIND Initial value of OUTDGT \*\*\* ac-ft for each possible exit for each possible exit <------><--------> <---><---><---><---><---> \*\*\* <---><---><---><---><---> 1 0 4.0 5.0 0.0 0.0 0.0 0.0 0.0 0.0 0.0 0.0 2 0 4.0 5.0 0.0 0.0 0.0 0.0 0.0 0.0 0.0 0.0 END HYDR-INIT END RCHRES SPEC-ACTIONS END SPEC-ACTIONS FTABLES FTABLE 1 12 5 Depth Area Volume Outflow1 Outflow2 Velocity Travel Time\*\*\* (ft) (acres) (acre-ft) (cfs) (cfs) (ft/sec) (Minutes)\*\*\* 0.000000 0.000000 0.000000 0.000000 0.000000 0.400000 0.006300 0.000800 0.000000 0.300000 1.400000 1.870300 0.662700 0.000000 0.800000 2.400000 4.091600 3.572100 0.000000 1.200000 3.400000 5.584100 8.390600 0.000000 1.600000 4.400000 7.107000 14.72080 0.000000 1.800000 5.400000 8.532900 22.53000 2.471446 2.000000 6.400000 9.937100 31.75610 4.623653 3.000000 7.400000 11.73030 42.57740 6.053783 7.000000

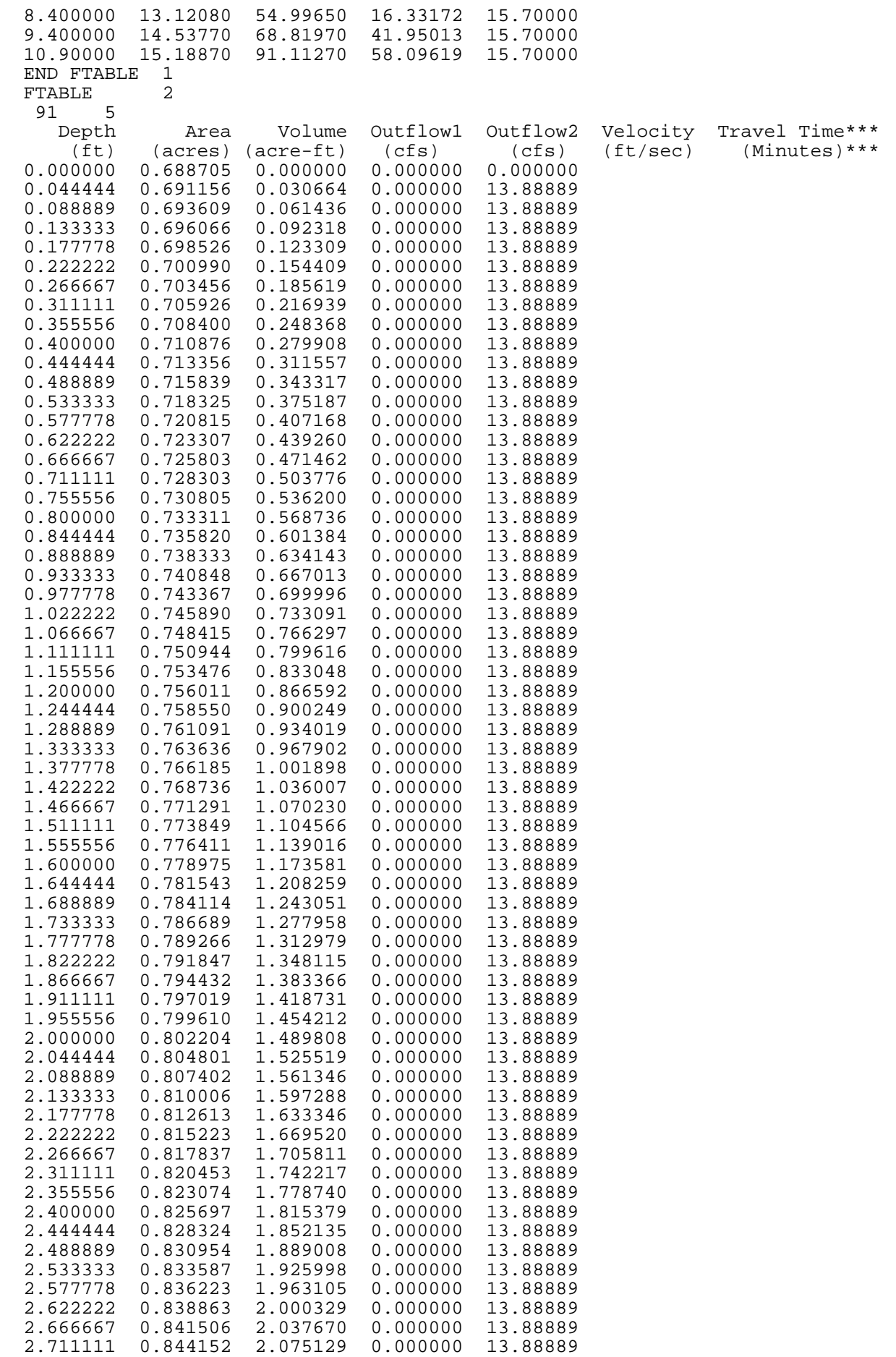

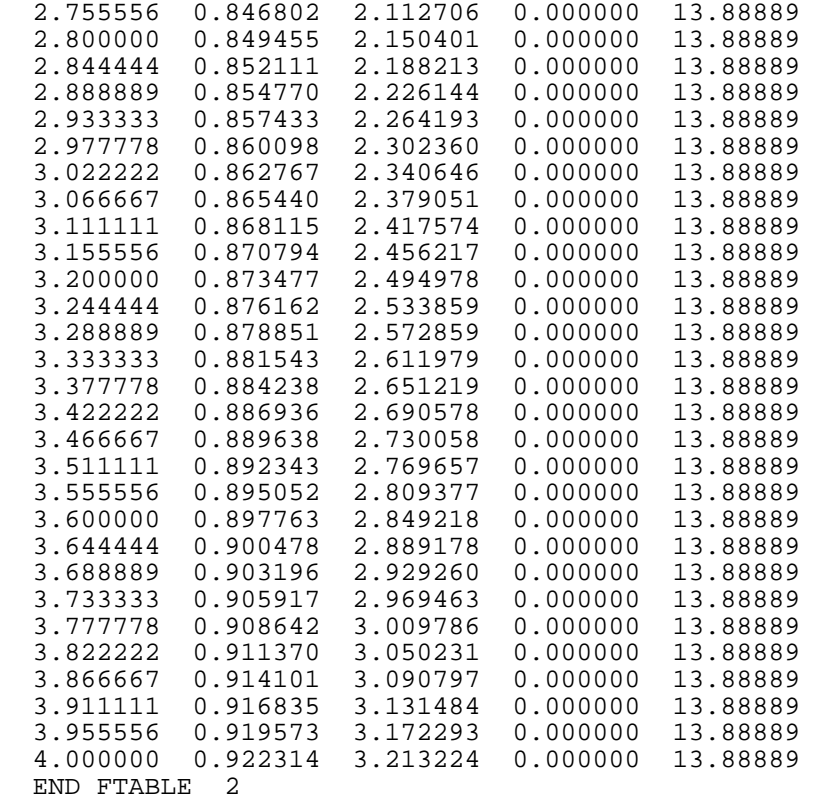

END FTABLES

#### EXT SOURCES

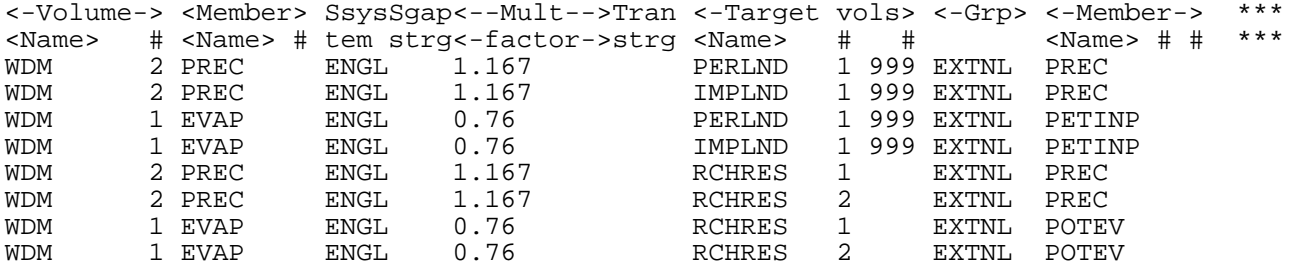

END EXT SOURCES

EXT TARGETS

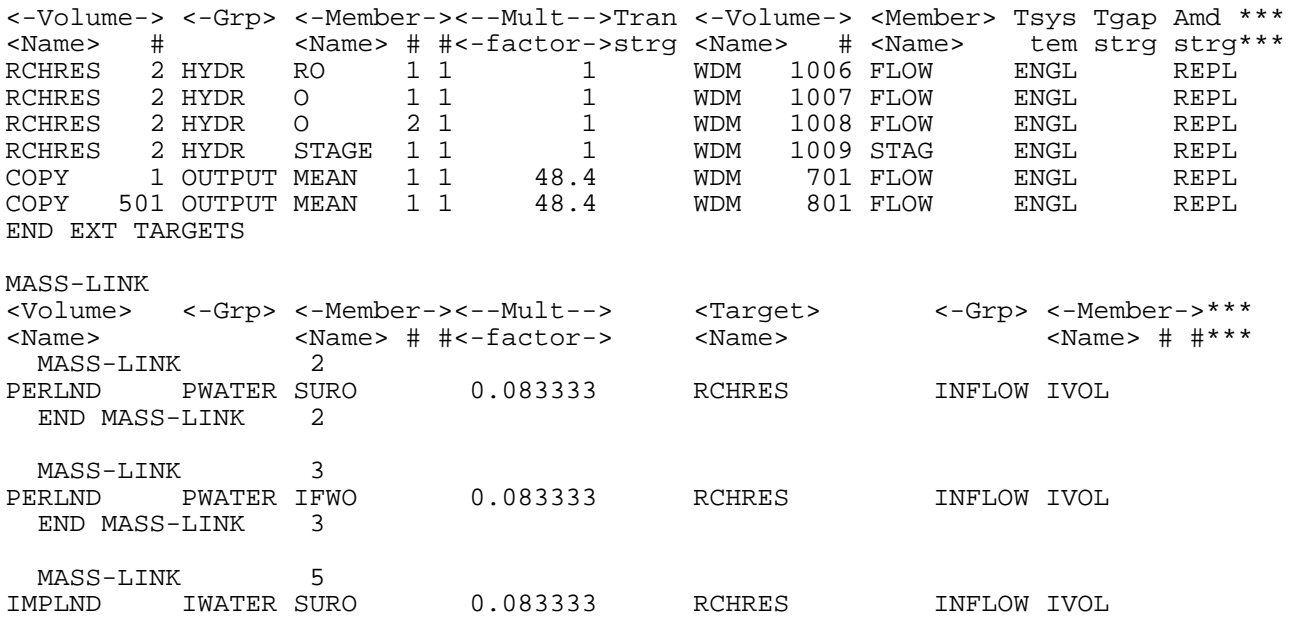

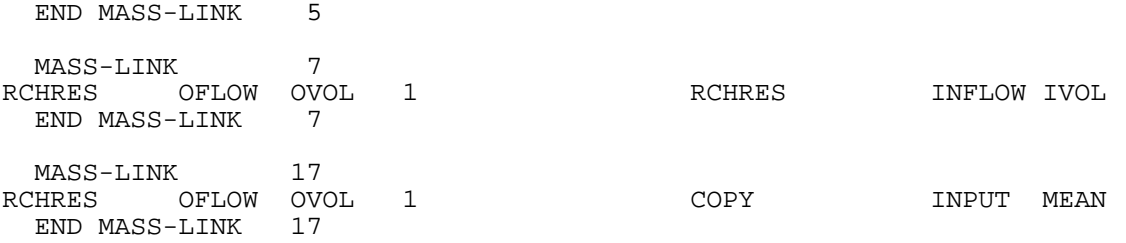

END MASS-LINK

END RUN

Predeveloped HSPF Message File

Mitigated HSPF Message File

# **Disclaimer**

#### Legal Notice

This program and accompanying documentation are provided 'as-is' without warranty of any kind. The entire risk regarding the performance and results of this program is assumed by End User. Clear Creek Solutions Inc. and the governmental licensee or sublicensees disclaim all warranties, either expressed or implied, including but not limited to implied warranties of program and accompanying documentation. In no event shall Clear Creek Solutions Inc. be liable for any damages whatsoever (including without limitation to damages for loss of business profits, loss of business information, business interruption, and the like) arising out of the use of, or inability to use this program even if Clear Creek Solutions Inc. or their authorized representatives have been advised of the possibility of such damages. Software Copyright © by : Clear Creek Solutions, Inc. 2005-2019; All Rights Reserved.

Clear Creek Solutions, Inc. 6200 Capitol Blvd. Ste F Olympia, WA. 98501 Toll Free 1(866)943-0304 Local (360)943-0304

<www.clearcreeksolutions.com>